JavaプログラミングI

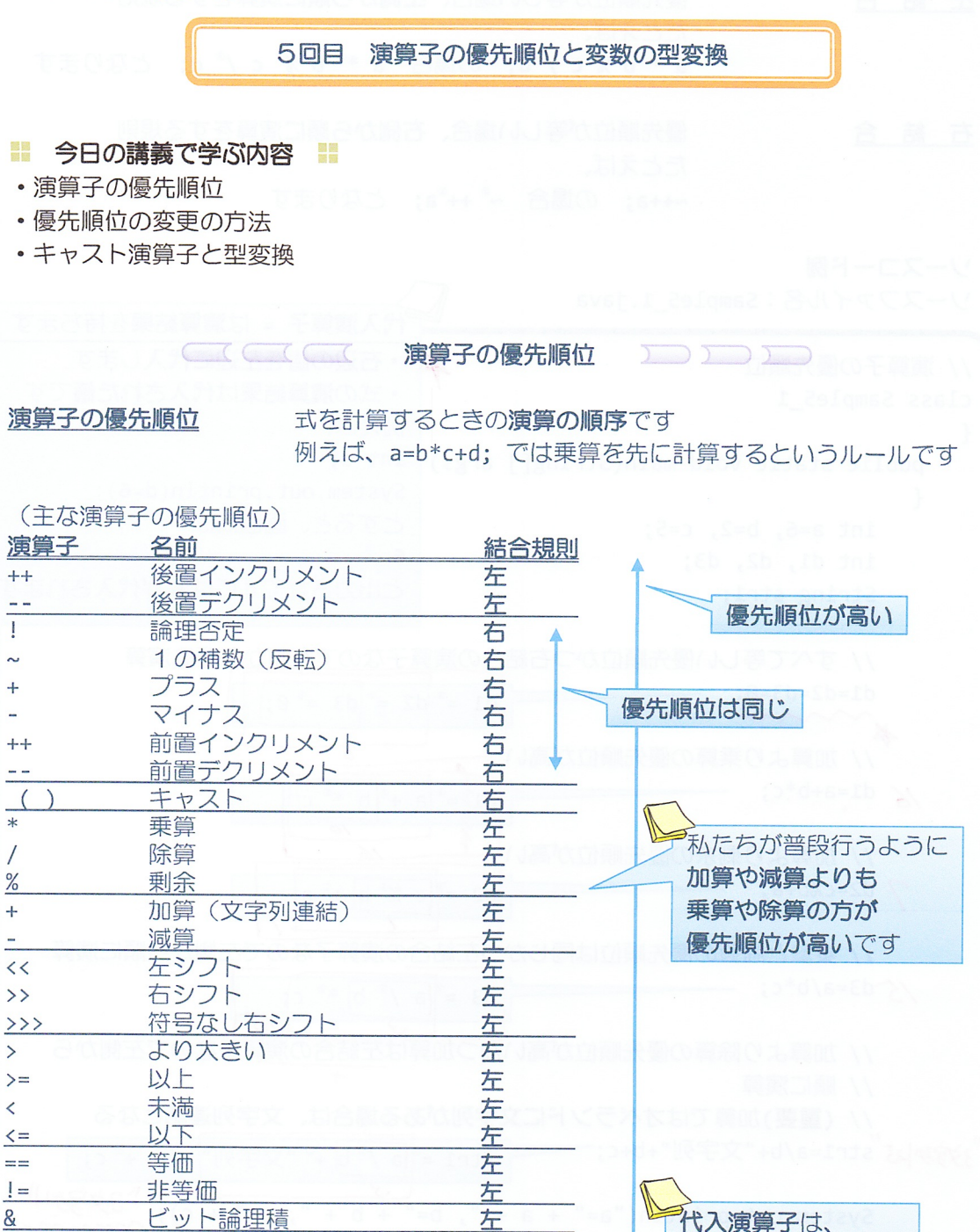

左

左

左

左

右

右

右

優先順位が最も低く

最後に処理されます

優先順位が低い

ビット排他的論理和

ビット論理和

複合代入演算

論理積

論理和

条件

代入

 $\Lambda$ 

 $\overline{1}$ 

88

 $\overline{\phantom{a}}$ 

 $P:$ 

+=, -=など

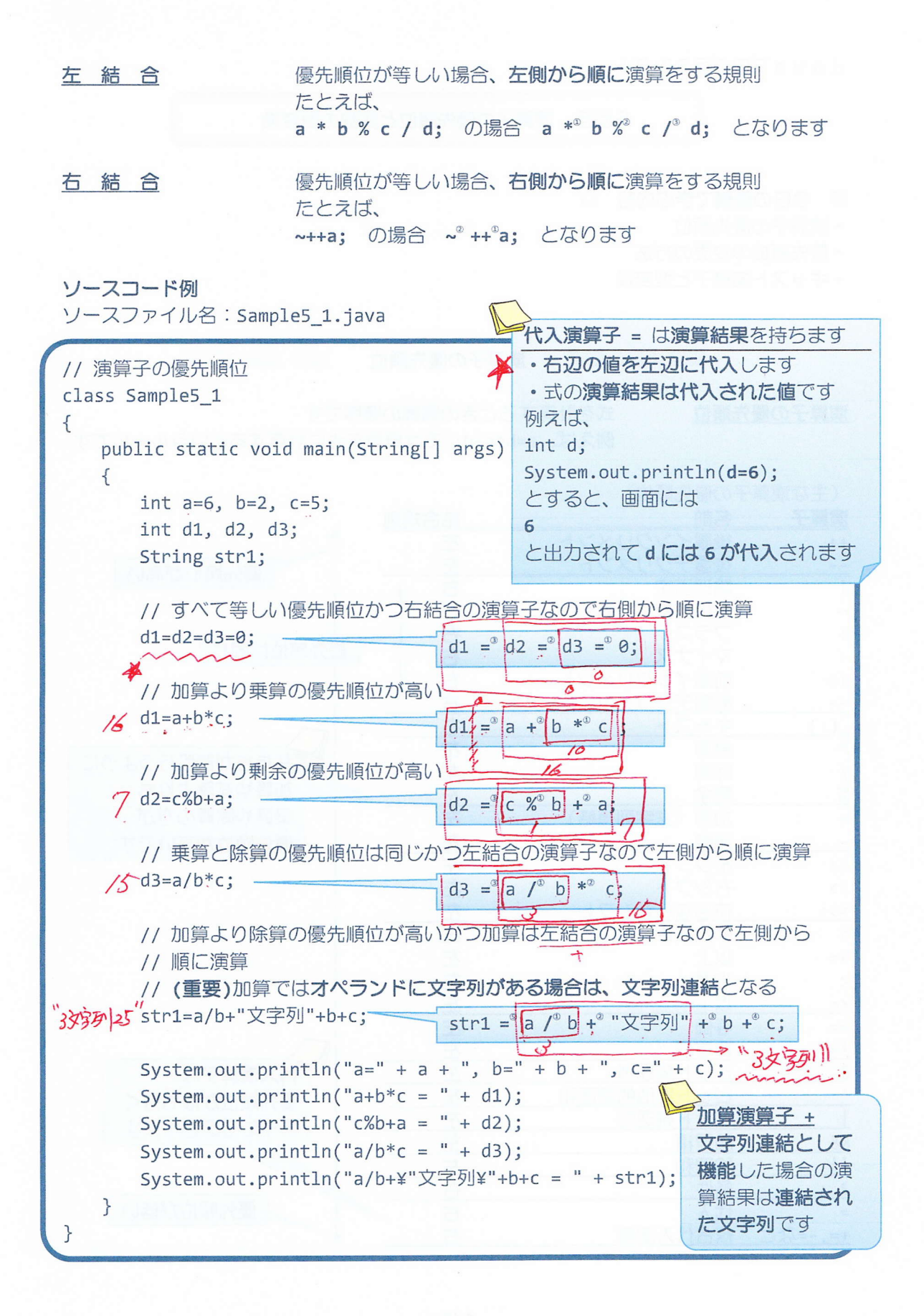

## 実行画面

 $a=6$ ,  $b=2$ ,  $c=5$  $a+b*c = 16$  $c\%b + a = 7$  $a/b*c = 15$ a/b+"文字列"+b+c = 3 文字列 25

式のグループ化 式を()で囲みグループにすることにより、 その部分の演算を他より先に行わせることができます たとえば、 (a + b ) \* c; の場合 (a + b ) \* c; となります →括弧は、入れ子(括弧の中にさらに括弧)にもできます この場合、最も内側の括弧から演算が行われます ソースコード例 ソースファイル名: Sample5\_2.java // 演算子の優先順位の変更 class Sample5 2  $\{$ public static void main(String[] args)  $\left\{ \right.$ // 括弧内の演算が先にされ、その後は優先順位に従い除算が行われる int  $a = 10/[5-3]$ ;  $s^2$ System.out.println(" $10/(5-3)=$ " + a); // 括弧内の演算が先にされ、その後は優先順位に従い剰余、減算と進む int  $b = (4+17)\%2-1$ ; System.out.println(" $(4+17)\$ %2-1=" + b);  $"$ | + 2 = 1" // すべて等しい優先順位かつ左絡合の演算子なので左側から順に演算 System.out.println $\sqrt{T+2} = T + 1 + 2 + T$  =  $\sqrt{T} = T$ ,  $\rightarrow T$ // 期待通りの結果が得られない System.out.println("1+2=" +  $(1+2)$  + "です。");  $\partial K$ // ()により優先順位を変更 // 加算より乗算の優先順位が高い System.out.println("3\*4=" +  $\boxed{3*4}$ + "
("3", "); "  $3*4 = 2$ ("3")  $\mathcal{F}$ 

## 実行画面

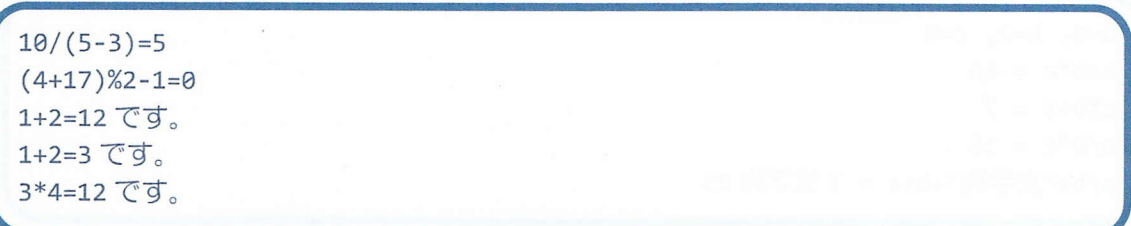

→演算子の優先順位をすべて覚えるのは大変です 意図的に()を用いて優先順位を指定するとよいでしょう

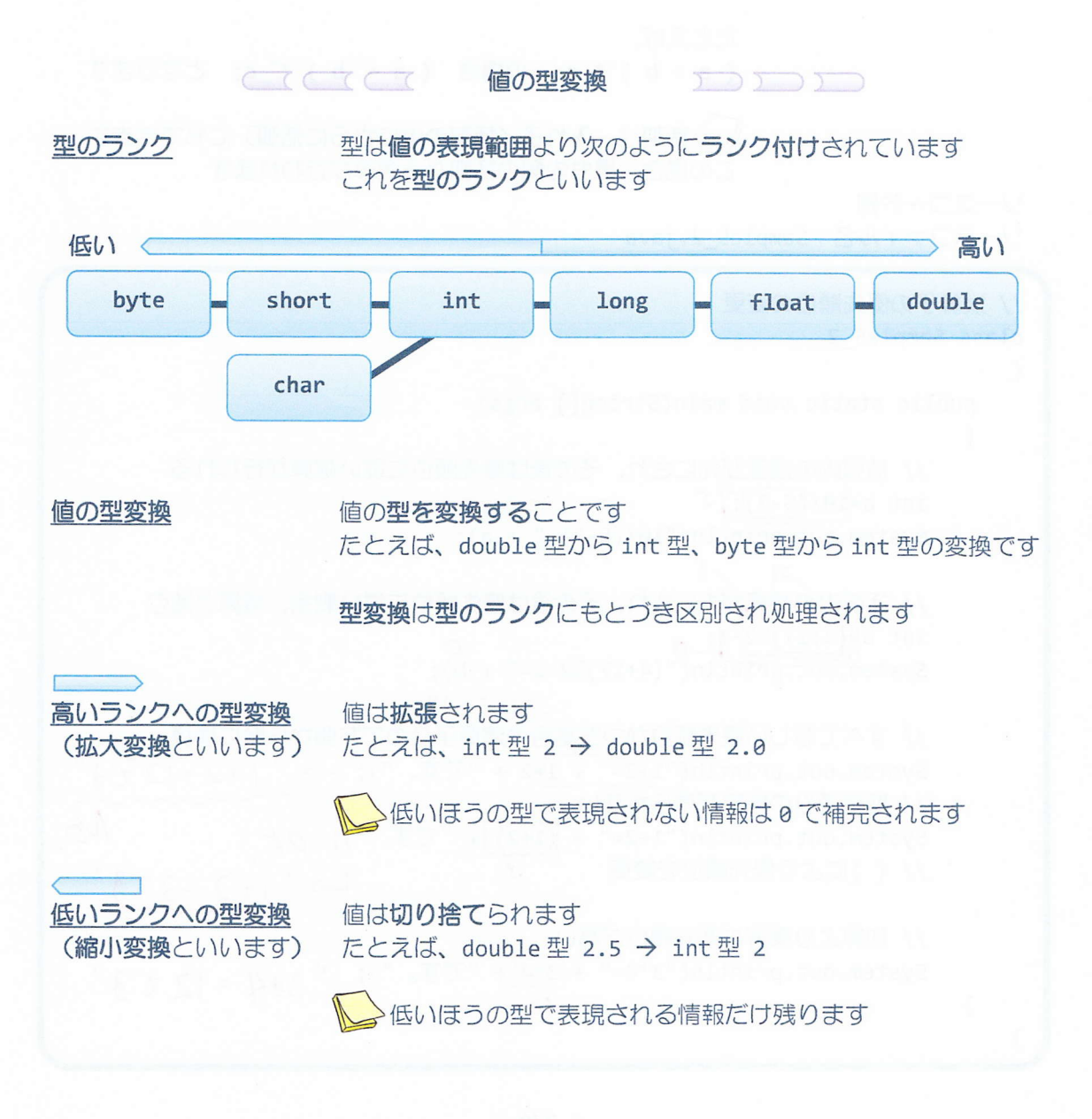

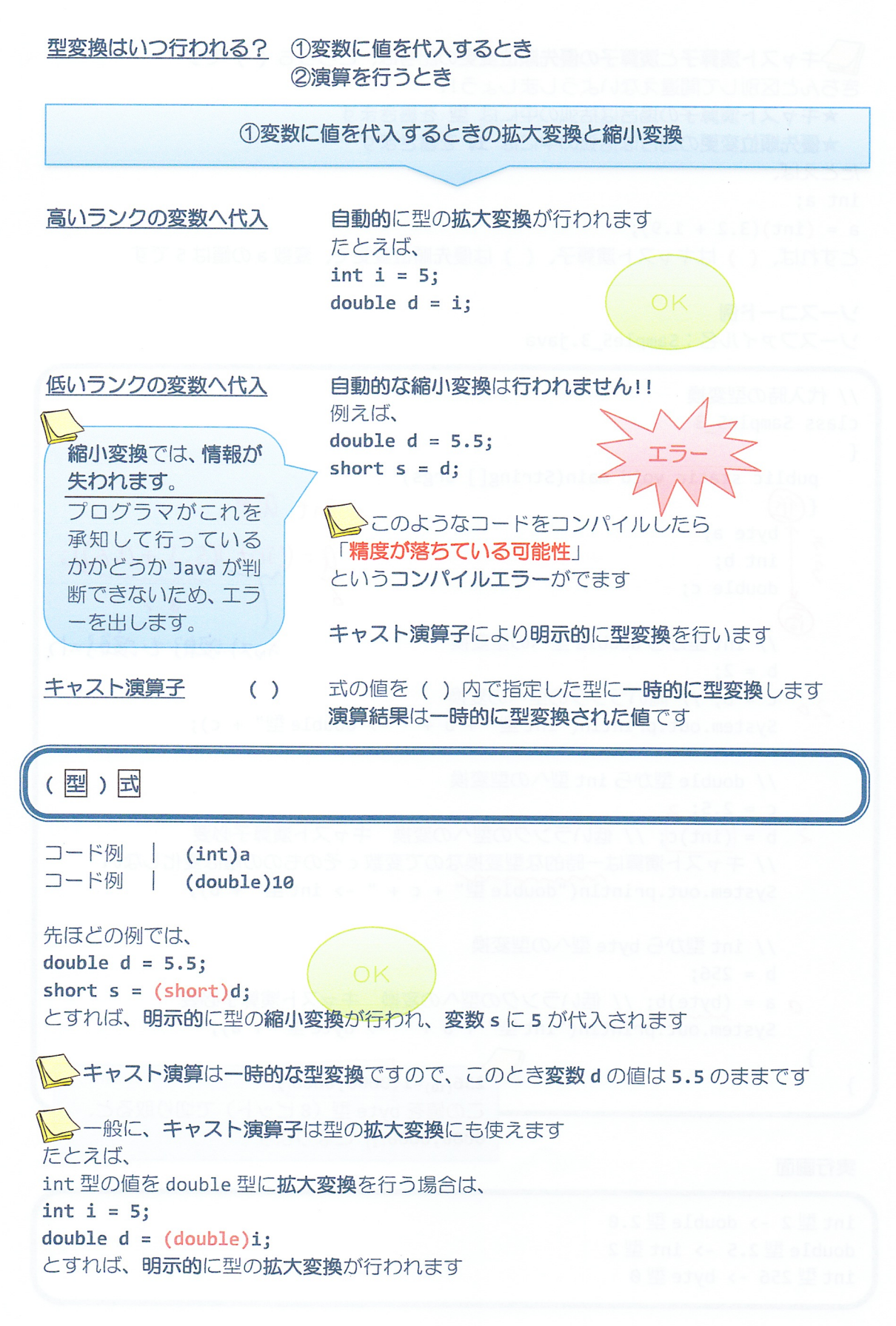

 $-5/9 -$ 

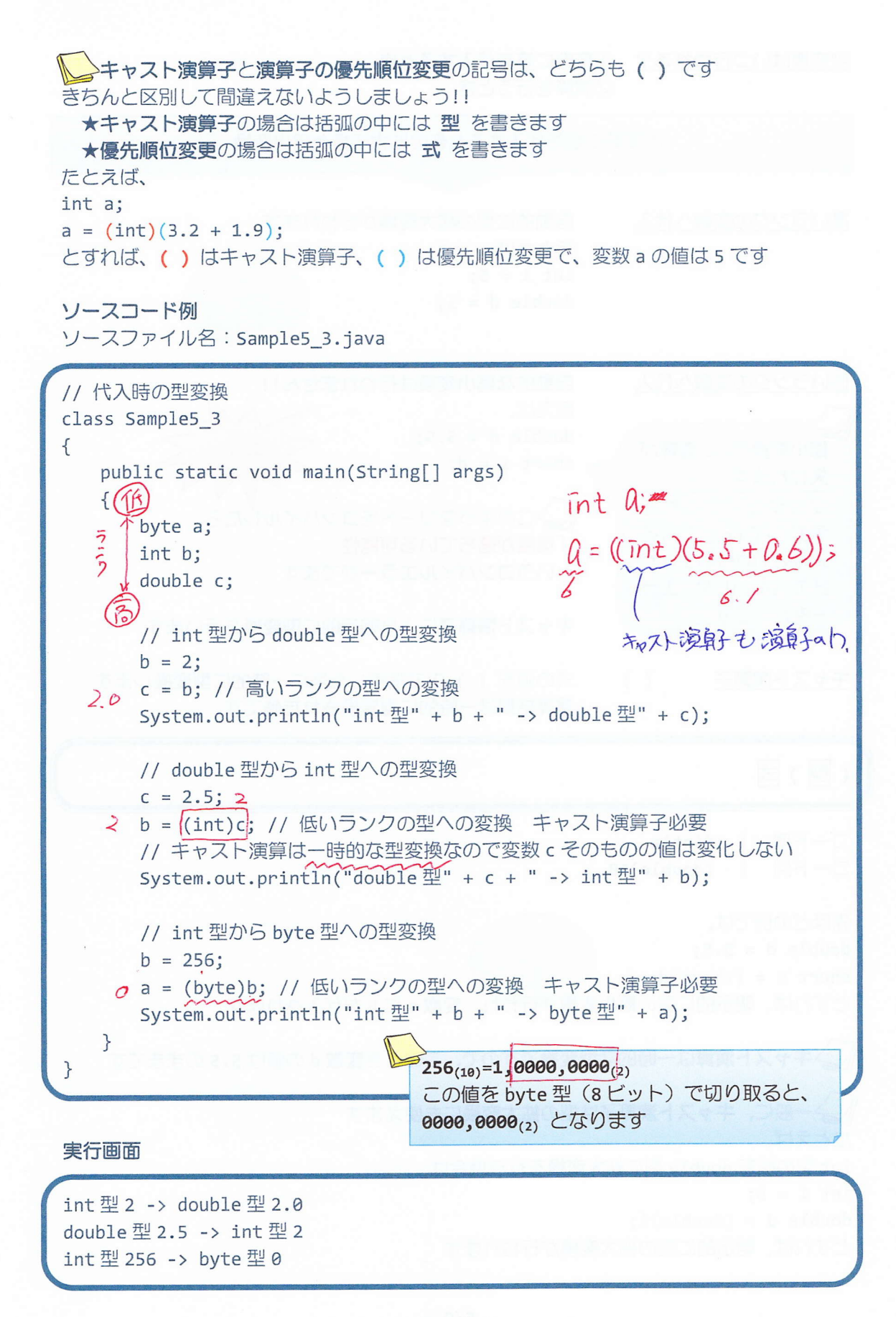

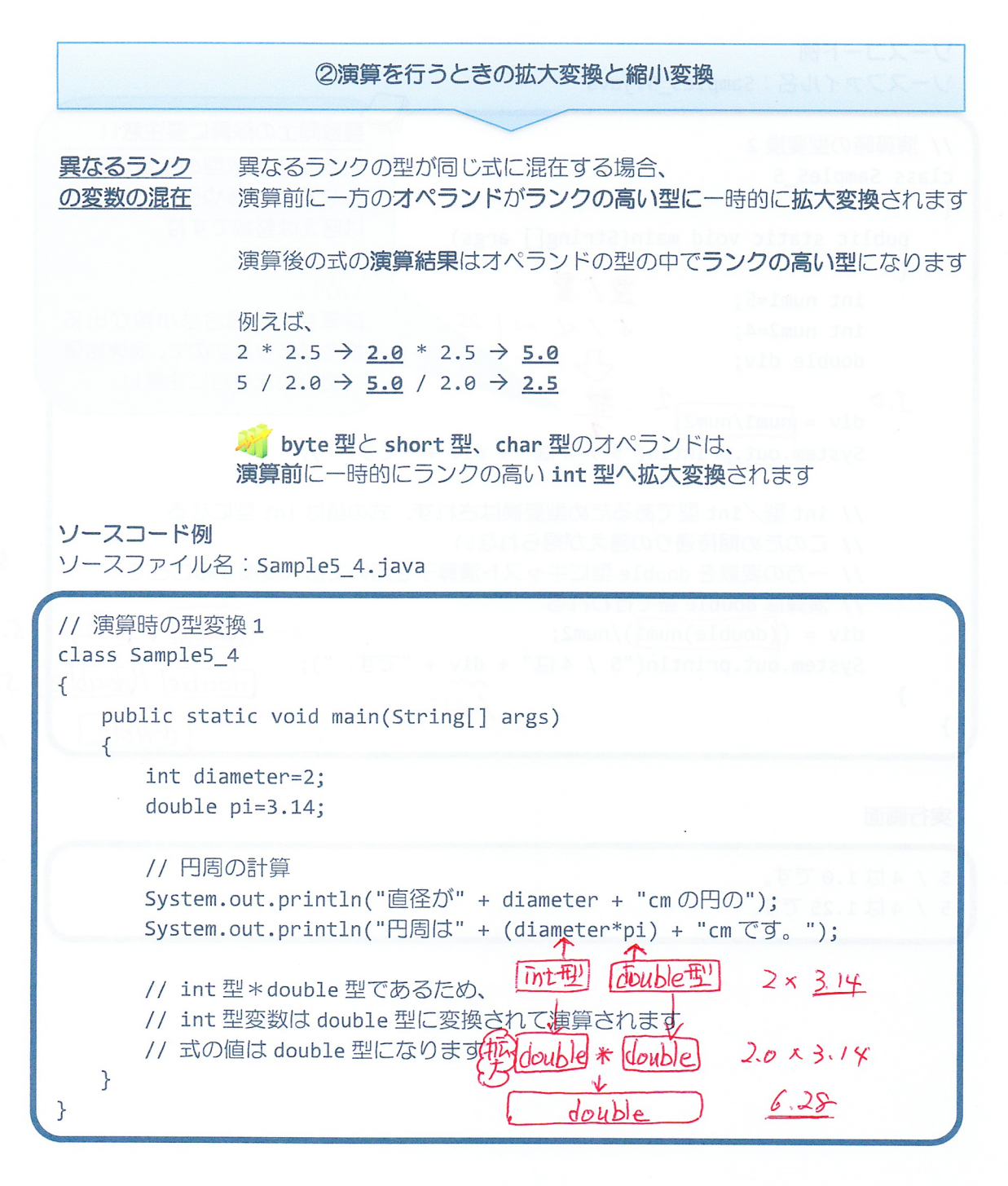

## 実行画面

直径が 2cm の円の 円周は 6.28cm です。

ソースコード例 ソースファイル名: Sample5 5.java 整数同士の除算に要注意!! // 演算時の型変換 2 整数値や整数型の変数のみか class Sample5 5 らなる足し算や引き算の式で  $\{$ は答えは整数ですね public static void main(String[] args)  $\left\{ \right.$ 愛/ 豎 しかし、  $int num1=5;$ 除算を含む場合は小数が出る  $5/40 - 1.25$  $int num2=4$ ; 場合がありますので、演算結果 double div;  $\overline{\bigoplus}$ の型の決まり方に注意!!  $1.0$  $div = \sqrt{\frac{num1}{num2}}$ System.out.println("5 / 4  $\vert 1 +$  div + " $\bar{C}$  J, "); // int 型/int 型であるため型変換はされず、式の値は int 型になる // このため期待通りの答えが得られない  $5/4$ // 一方の変数を double 型にキャスト演算子を用いて拡大変換することで // 演算は double 型で行われる (double) / [int] 5.0 / 4<br>(double) (double) 50 / 4.0  $div = (\text{(double) num1}) / \text{num2};$ System.out.println("5 / 4  $\vert \updownarrow$ " + div + "です。");  $\}$  $1.25$  $1.25$  $\mathcal{F}$ double 実行画面 5/4は1.0です。 5 / 4は1.25です。

## ■ 今日の講義のまとめ ■

•演算子の優先順位は、式の演算の順序を決めます。たとえば、乗算演算子は加算演算子よ りも優先順位が高いので、先に演算を行います。また、代入演算子や複合代入演算子の優先 順位は最も低いので、最後に演算を行います。

•括弧()を用いることで式の演算の順序を変更することができます。括弧()の中が先 に演算されます。

• 型のランクとは、扱える値の範囲により昇順に並べた型の順番です。一番低いランクの型 は byte 型で、一番高いランクの型は double 型です。

• 値の型変換には、拡大変換と縮小変換があります。拡大変換とは、ランクの高い型への変 換であり、縮小変換はランクの低い型への変換です。拡大変換では値が補われ、縮小変換で は値が切り取られます。

• キャスト演算子は、値の型を一時的に変換する演算子です。

• 式の演算結果の型は、オペランドの型の中で一番ランクの高い型です。整数型と整数型の 割り算の演算結果は整数型になるため、必要に応じてキャスト演算子で拡大変換をします。

na na<br>Na hA